## **Potentiometer**

This program will allow adjust the speed of a blinking LED with analog input. Follow this patch to connect a potentiometer to your Arduino board. Then put an the long lead of an LED in pin 13 of your digital in/out, and the short lead in Ground.

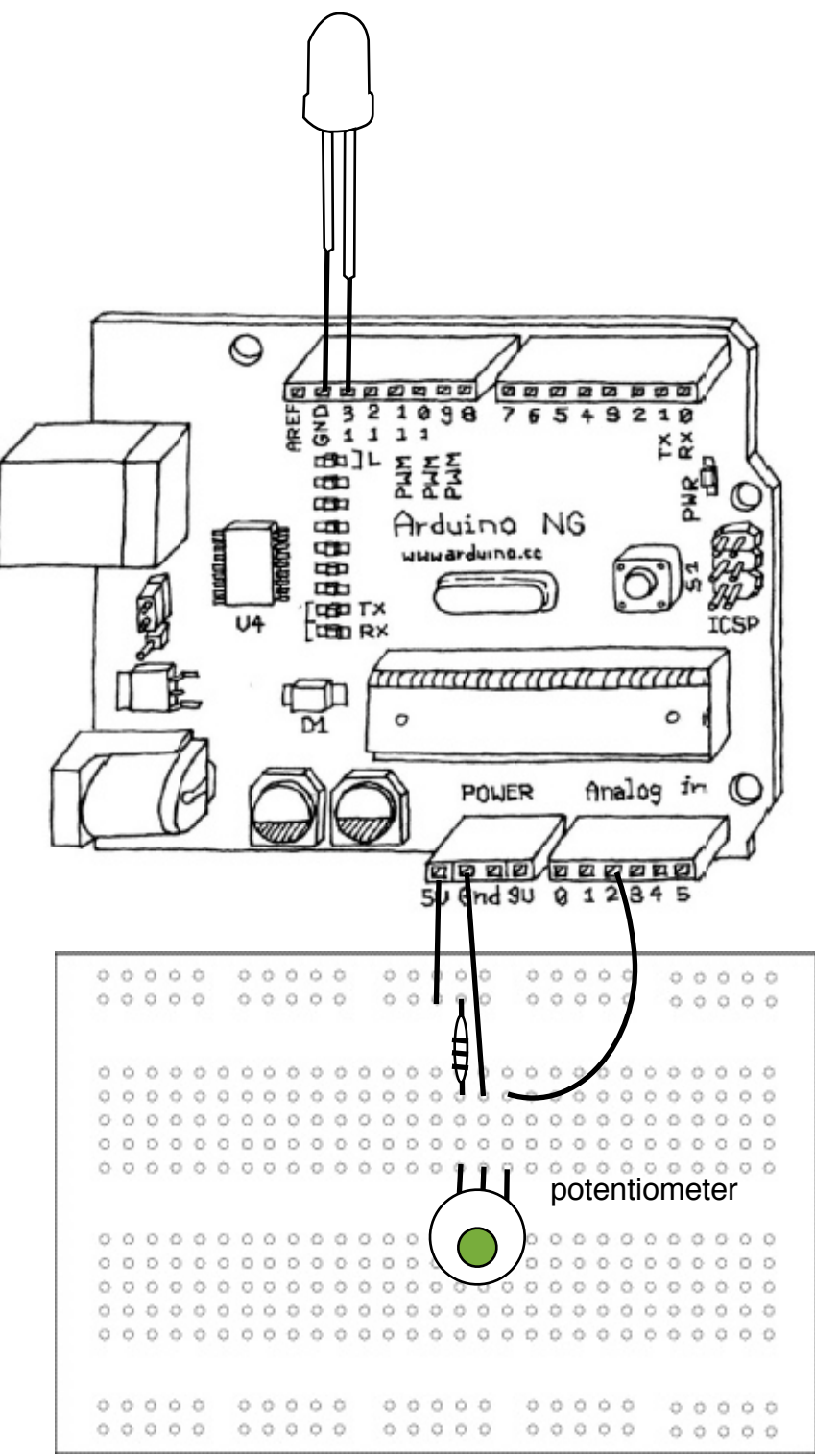

## **int = integer, the value of all numbers will be calculated in whole numbers, no decimals int variable = value**

/\* \* AnalogInput \* by DojoDave <<http://www.0j0.org>> \* \* Turns on and off a light emitting diode(LED) connected to digital \* pin 13. The amount of time the LED will be on and off depends on \* the value obtained by analogRead(). In the easiest case we connect \* a potentiometer to analog pin 2. \*/ int potPin = 2;  $\frac{1}{2}$  // select the input pin for the potentiometer int ledPin =  $13$ ; // select the pin for the LED int val =  $0$ ; // variable to store the value coming from the sensor void setup() { pinMode(ledPin, OUTPUT); // declare the ledPin as an OUTPUT } void loop() { val = analogRead(potPin); // read the value from the sensor digitalWrite(ledPin, HIGH); // turn the ledPin on delay(val); // stop the program for sor  $\ell$  stop the program for some time digitalWrite(ledPin, LOW); // turn the ledPin off  $delav(val);$  // stop the program for some time }